## ONLINE COURSE FOR RED CROSS BLENDED LEARNING

Step 1: Create a Login (if you already have a LOGIN go to step 3)

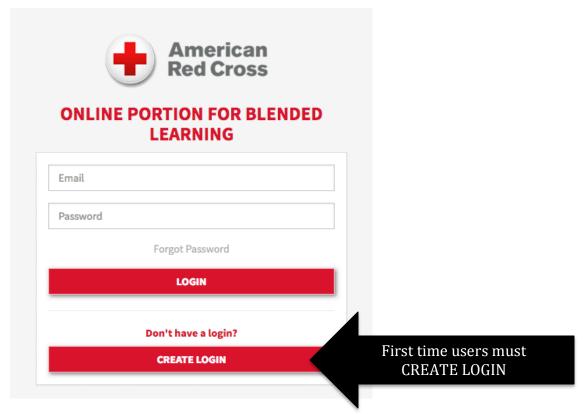

**Step 2: Complete the Learner Registration** 

**ONLINE PORTION FOR BLENDED** 

## Learner Registration All fields are required. First Name Last Name Email Confirm Email Password Confirm Password I have read and agree to the Terms and Conditions. REGISTER Already registered? Click here to log in.

Fill out form and click REGISTER

## ONLINE COURSE FOR RED CROSS BLENDED LEARNING

Step 3: Click the LAUNCH COURSE button once you LOGIN

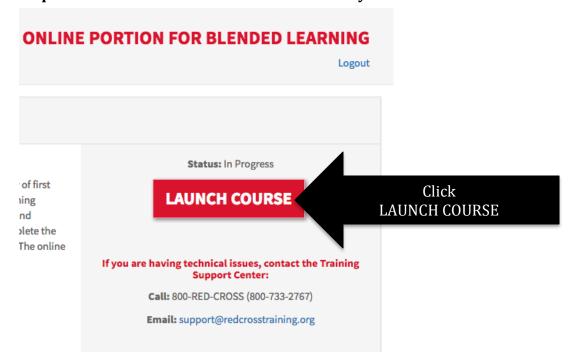

**Step 4: Complete the level missions** 

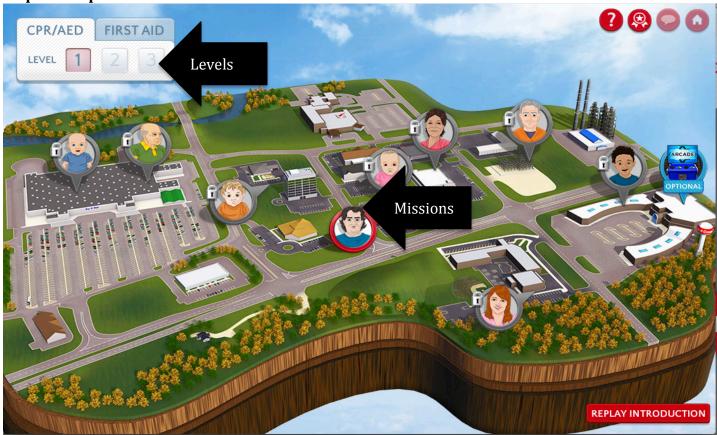

Make sure you complete the First Aid levels if you are signed up for First Aid.